### Implementing Open Source Systems for Digital Asset Management and Preservation

Andy Weidner, Drew Krewer, Bethany Scott, Sean Watkins

#### UNIVERSITY of HOUSTON | LIBRARIES

Texas Conference on Digital Libraries | Austin, TX | May 26, 2016

#### **Overview**

Background Preservation System Access System Next Steps

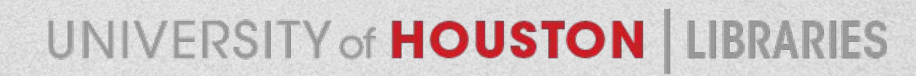

#### **Background**

*...with Andy and Drew*

### **UH Libraries Task Forces**

- 2014 to Present
- Digital Preservation Task Force (DPTF)
- Digital Asset Management System (DAMS) Implementation Task Force

## **UH Libraries Strategic Directions**

**UNIVERSITY of HOUSTON | LIBRARIES** 

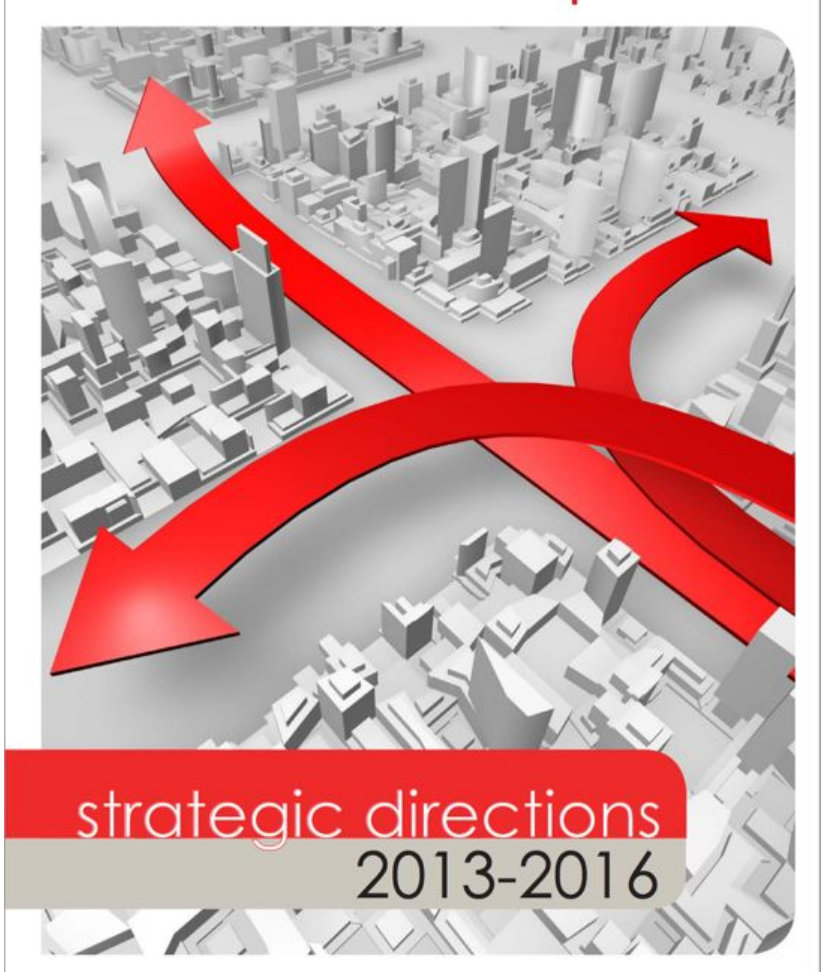

"...work assiduously to expand our unique and comprehensive collections that support curricula and spotlight research. We will pursue seamless access and expand digital collections to increase national recognition."

### **DAMS Task Force**

- Evaluate DAMS Landscape
- Identify Viable Replacement Systems
- Test Systems
- **Make Recommendation**
- Implement System

## **Digital Preservation Task Force**

- Define Scope
- Articulate Priorities and Policies
- Determine Resources
- Align with TDL
- Recommend Next Steps

# **Digital Access & Preservation Working Group**

- Consists of members of the DAMS Task Force & the Digital Preservation Task Force
- Iterative development of workflows, tools, and documentation
- Transparently address preservation concerns throughout development lifecycle
- Communicates progress

### **The DAPWG Team**

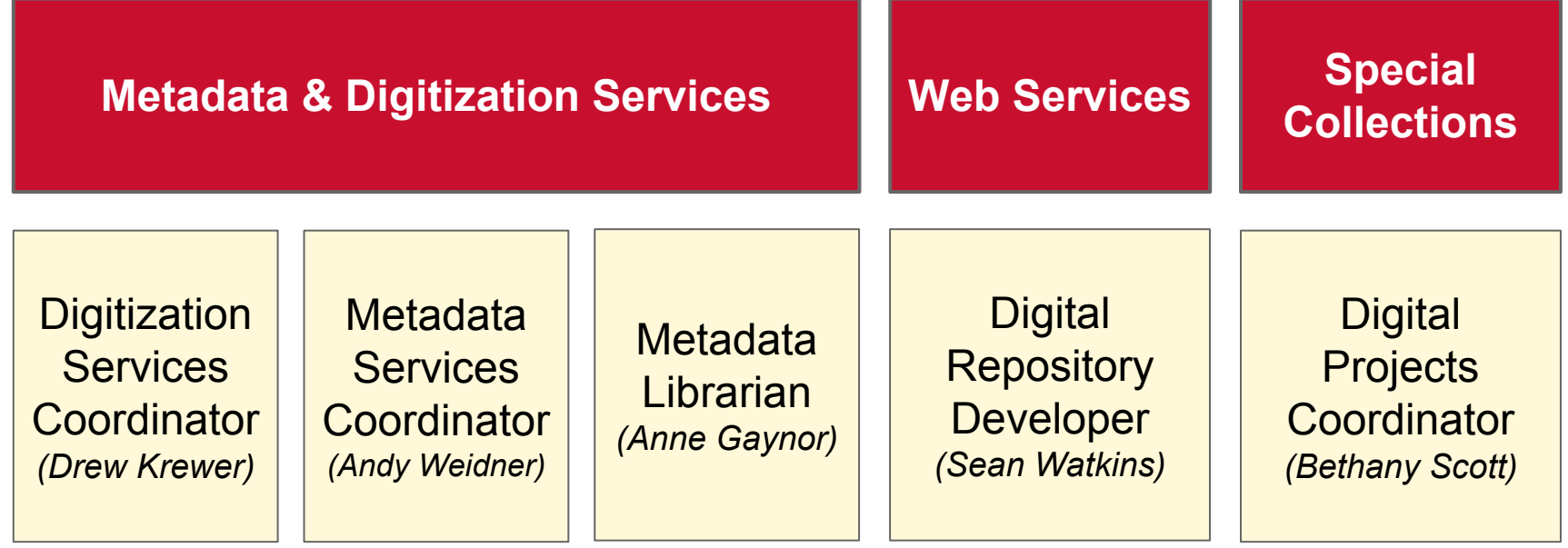

#### **Preservation System**

*...with Drew and Bethany*

### **Archivematica Features**

- Based on OAIS model & TDR specifications
- Uses METS, PREMIS, Dublin Core, and the LoC BagIt specification
- Open Source
- Microservices Model
- Customizable

### **archivematica**.

## **Born Digital Workflow**

- Acquire digital files on removable storage media
- Add collection/item info to digital media accessioning log
- Create disk image using FTK Imager
- Run bulk extractor and fiwalk reports in BitCurator
- Create core descriptive metadata in metadata.csv
- Structure package for Archivematica
- Transfer and ingest through AM
- Create digital object in ArchivesSpace and add ARK

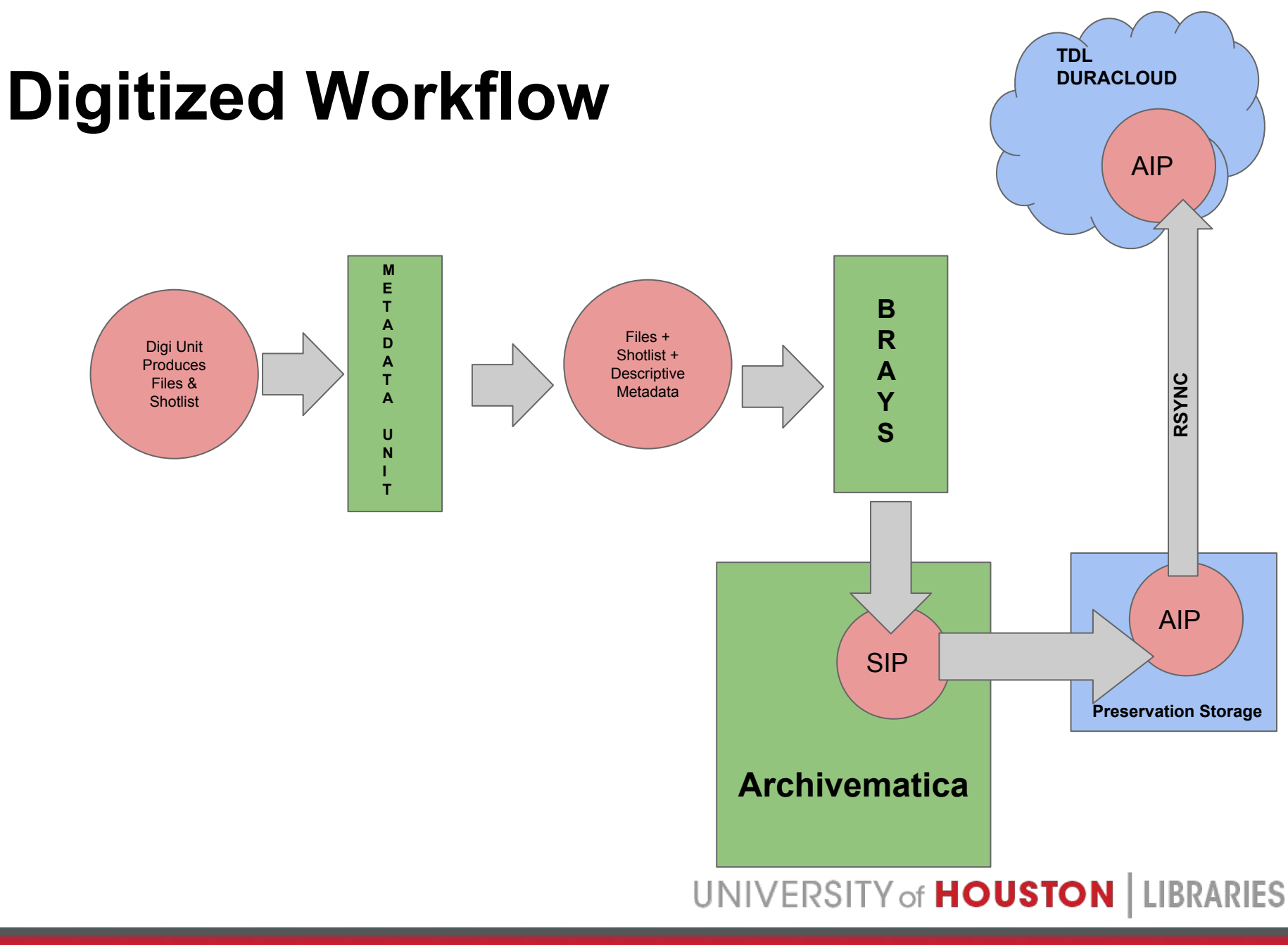

#### **Access System**

*...with Andy and Sean*

# **Bayou City DAMS**

- Phase 1: Systems Installation
- Phase 2: Data Migration
- **Phase 3: Interface Development**
- Assessment, Documentation, and Training

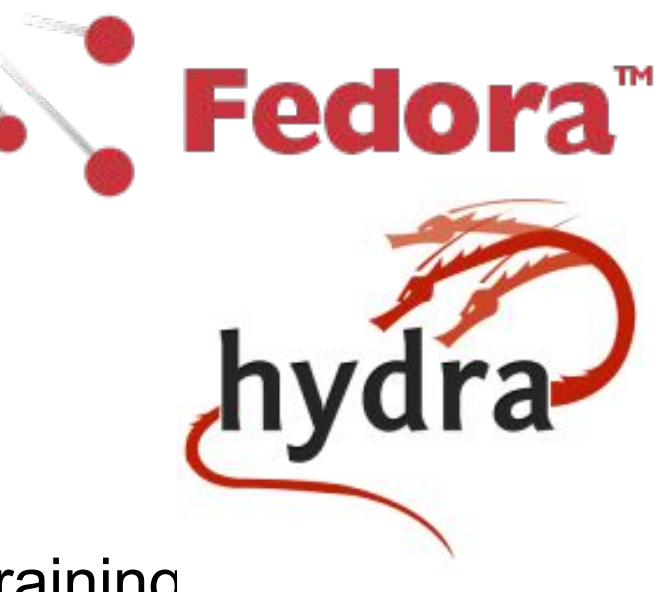

## **Armand: Hydra-in-a-Box**

- **Community Software**
- Standards Based ○ DPLA MAP
	- PCDM

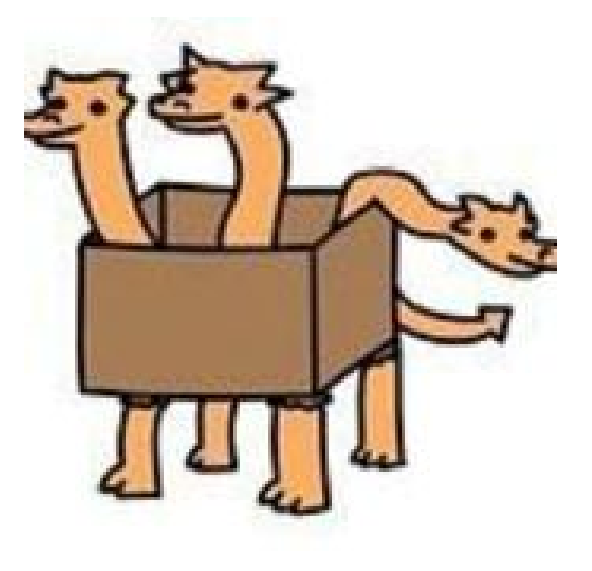

- Linked Data / DPLA Hubs
- **Easier Long Term Maintenance**

# **Buffalo: CONTENTdm Export**

- **Ruby Library**
- CONTENTdm API
- **Create Reports**

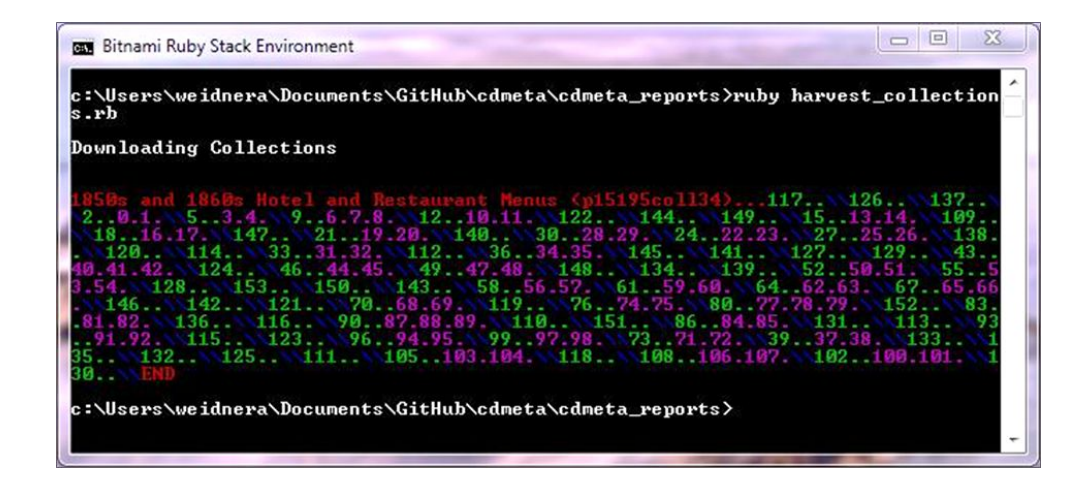

● Contribute to Community

- Ruby on Rails Gem: iQvoc
- Simple Knowledge Organization System (SKOS)
- Local Customizations
	- Theming
	- ARK Minter Integration

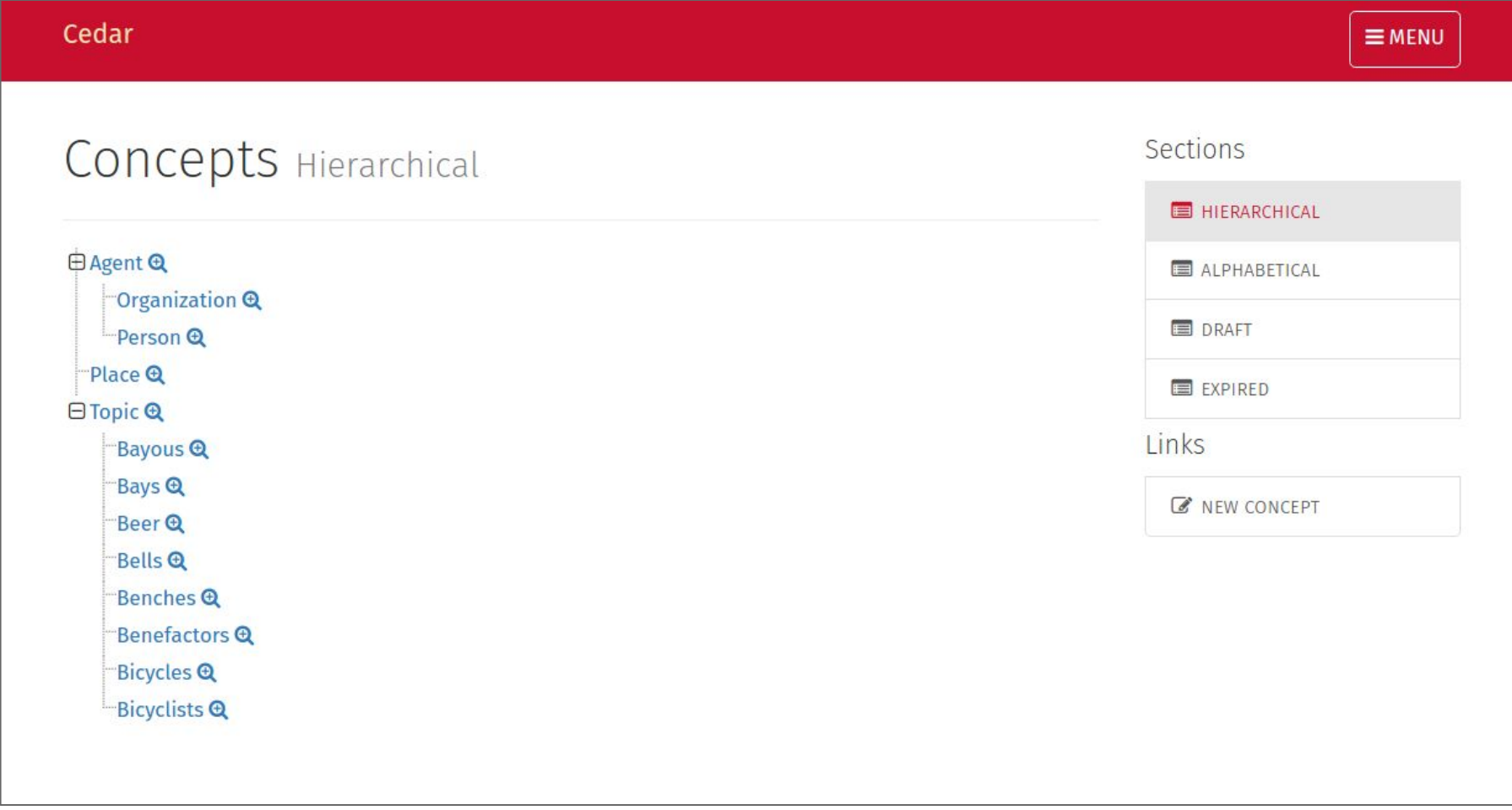

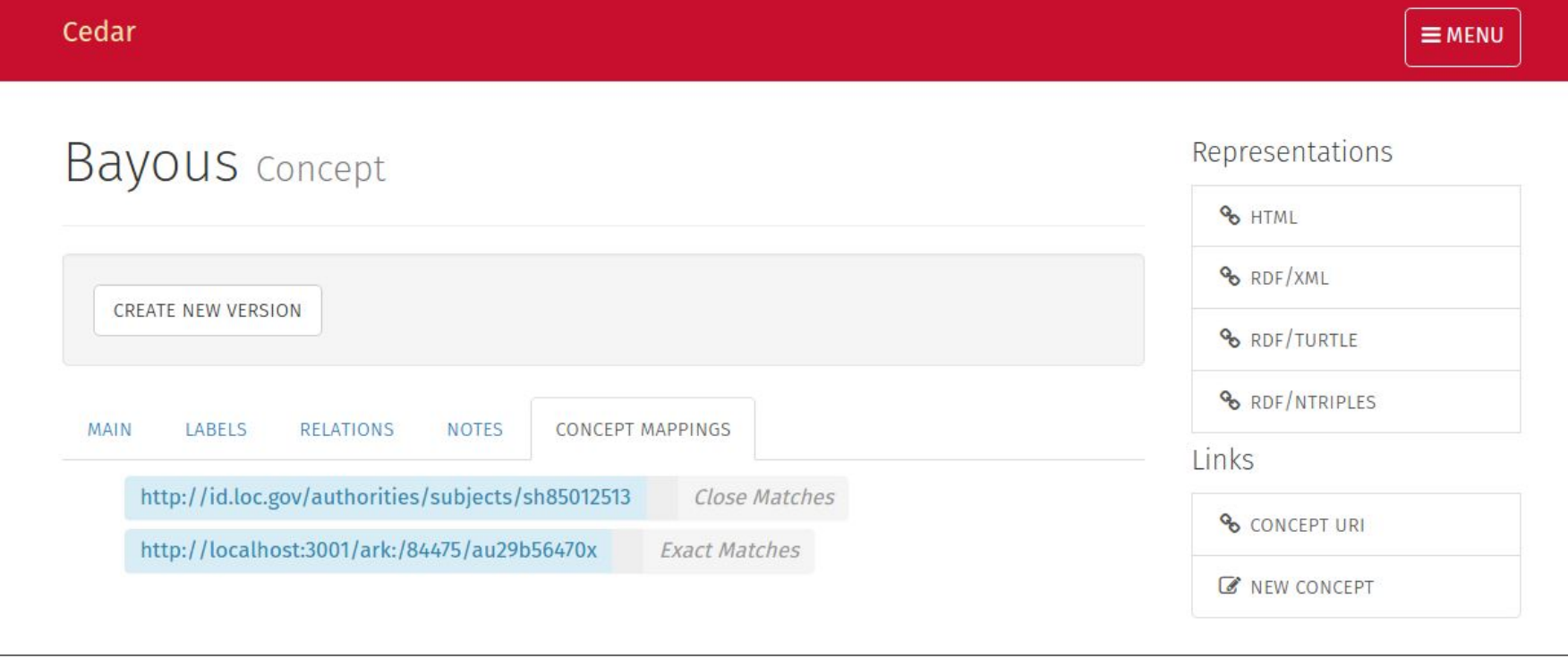

```
@prefix : <http://localhost:3000/>.
@prefix dct: <http://purl.org/dc/terms/>.
@prefix foaf: <http://xmlns.com/foaf/spec/>.
@prefix igvoc: <http://try.igvoc.net/schema#>.
@prefix owl: <http://www.w3.org/2002/07/owl#>.
@prefix rdf: <http://www.w3.org/1999/02/22-rdf-syntax-ns#>.
@prefix rdfs: <http://www.w3.org/2000/01/rdf-schema#>.
@prefix schema: <http://localhost:3000/schema#>.
@prefix skos: <http://www.w3.org/2004/02/skos/core#>.
@prefix void: <http://rdfs.org/ns/void#>.
:topic skos:prefLabel "Topic"@en.
: sh85012513 a skos: Concept;
            schema:memberOf :lcsh;
            skos:inScheme :scheme;
            skos:prefLabel "Bayous"@en;
            skos:broader :topic;
            skos:closeMatch <http://id.loc.gov/authorities/subjects/sh85012513>;
            skos:exactMatch <http://localhost:3001/ark:/84475/au29b56470x>.
```
## **Greens: ID Minter & Resolver**

- Ruby on Rails
- RESTful API

erc: who: Northern France what: Book of Hours, Use of Reims (Binding) when: 1400-1499 where: http://digital.lib.uh.edu/collection/reims/item/20

- Mints Archival Resource Key (ARK) identifiers
- Resolves identifiers to target URLs
- Suffix Passthrough

### **Greens ARK Identifier**

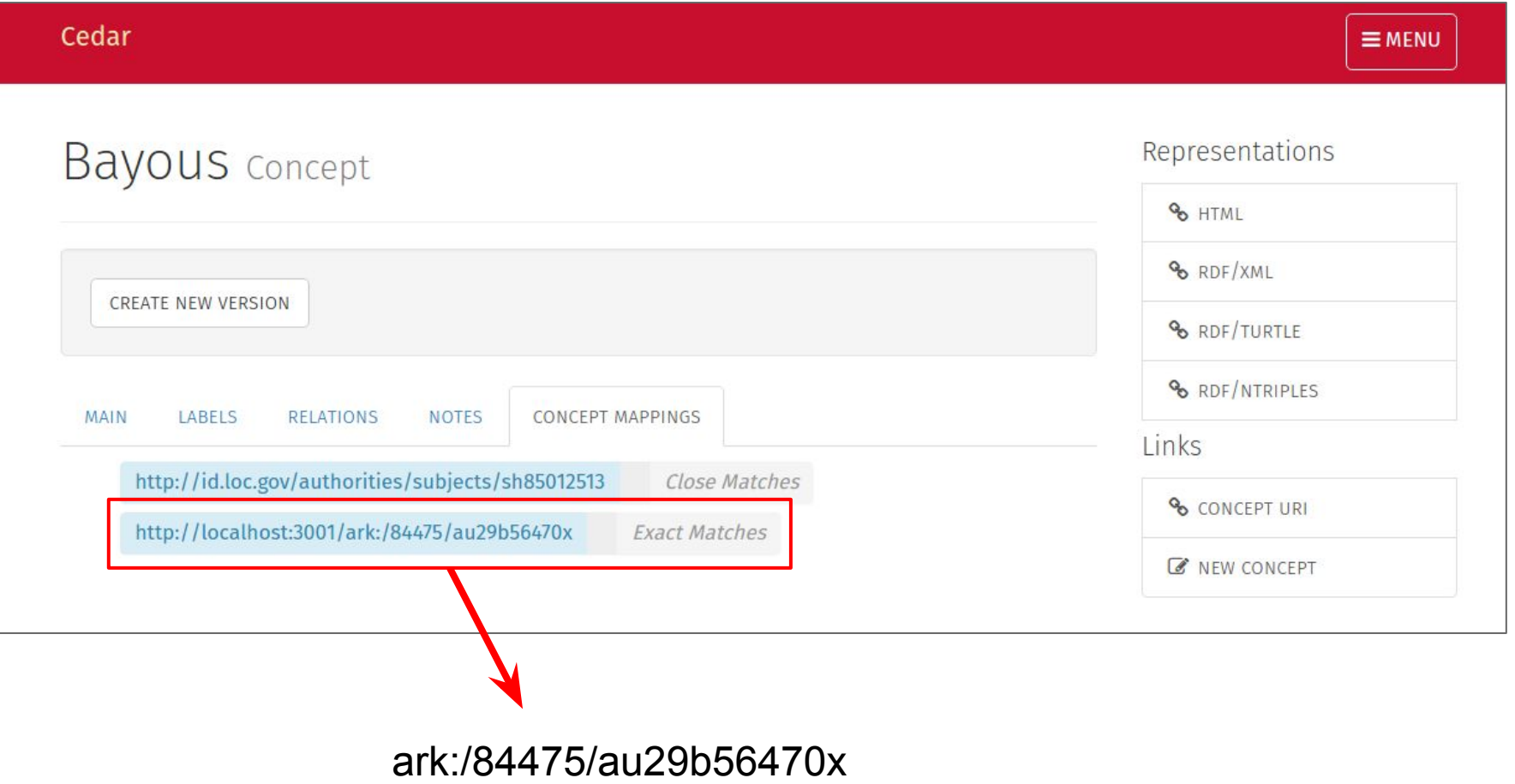

- Desktop application built off Electron framework
- Cross platform (Windows, MacOS, Linux)
- Inputs XSLT Metadata file
- Outputs Archivematica ingest package
- To-do: Hydra-in-a-box (Armand) ingest package

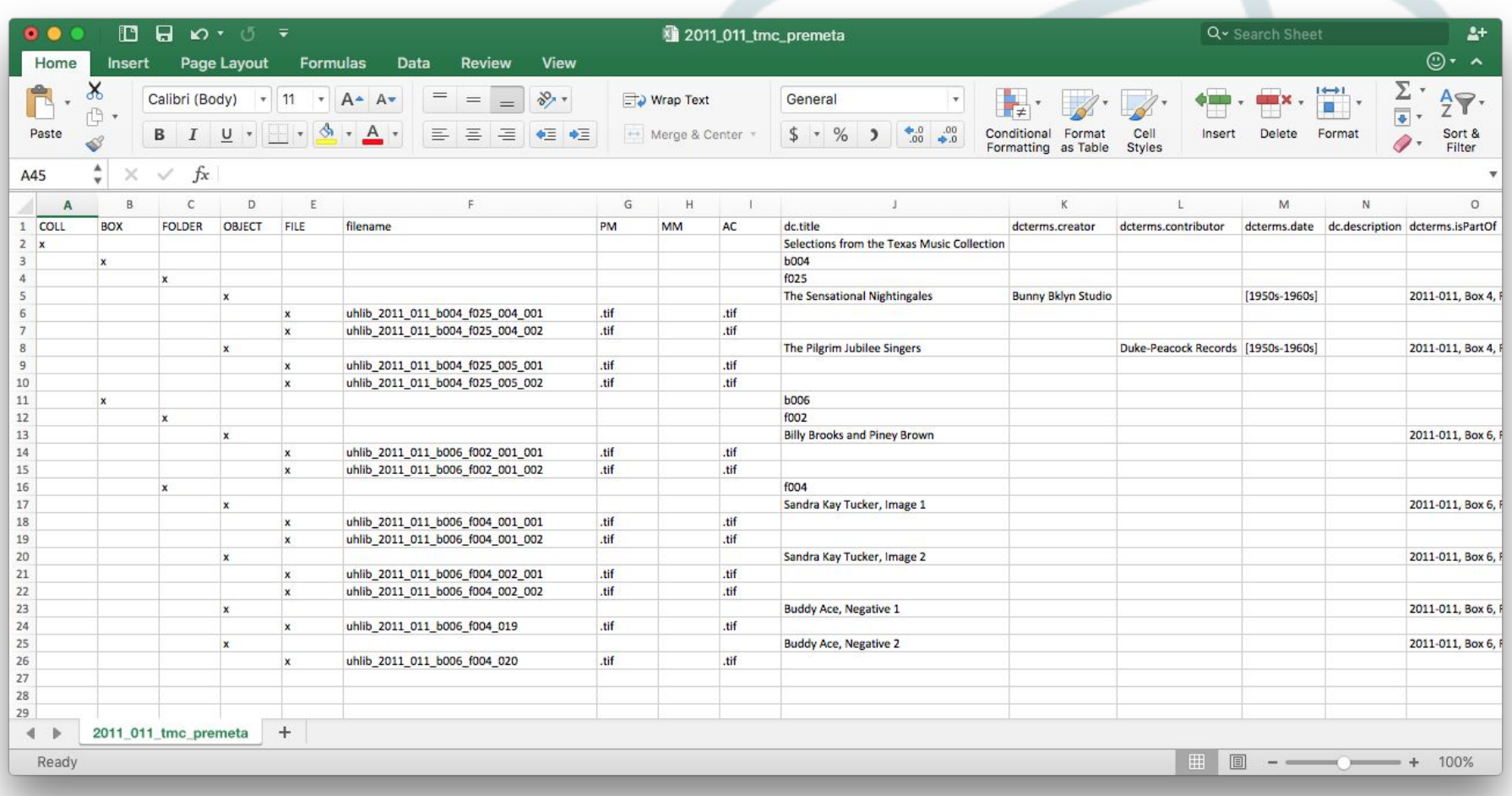

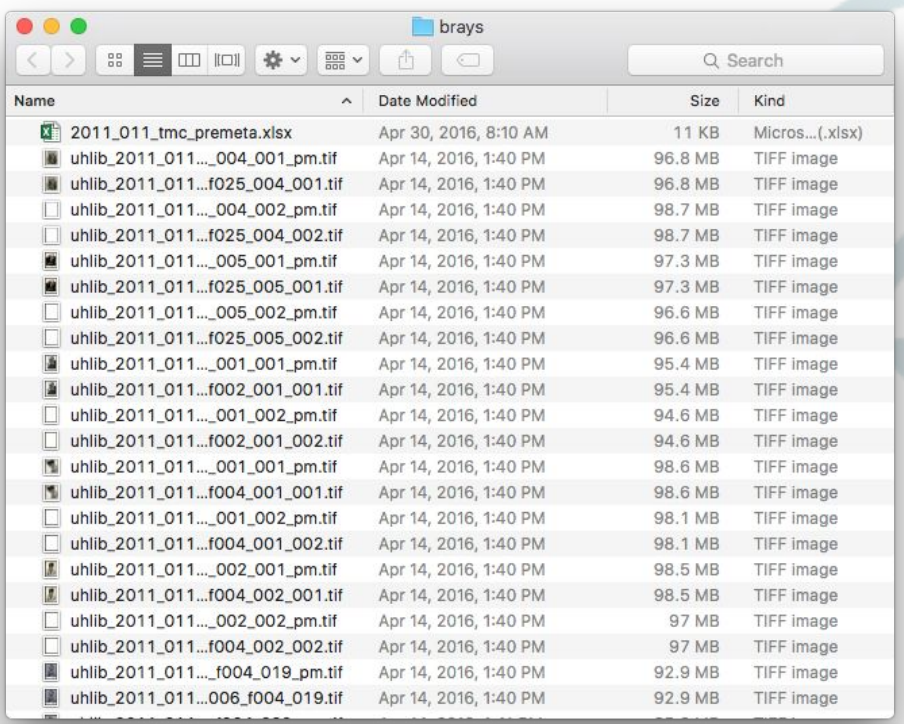

Ⅲ Ⅲ 春 Ⅲ | Ⅲ

brays

0 0

 $\bullet\bullet\bullet$ 

 $\langle$  >

П

П

品

IJ

Name

 $^{\rm 00}_{\rm 00}$ 

1000 **Brays** 2011\_011\_tmc\_premeta.xlsx uhlib\_2011\_011...\_004\_001\_pm.tif uhlib\_2011\_011...f025\_004\_001.tif uhlib\_2011\_011...\_004\_002\_pm.tif Drop metadata file here or open file uhlib\_2011\_011...f025\_004\_002.tif uhlib\_2011\_011...\_005\_001\_pm.tif uhlib\_2011\_011...f025\_005\_001.tif uhlib\_2011\_011...\_005\_002\_pm.tif uhlib\_2011\_011...f025\_005\_002.tif "/Users/sean/Downloads/brays/ingest/objects/ac/b006/f004/0001\_139019t18 Moved file "uhlib\_2011\_011\_b006\_f004\_001\_001\_pm.tif" to uhlib\_2011\_011...\_001\_001\_pm.tif "/Users/sean/Downloads/brays/ingest/objects/pm/b006/f004/0001\_139019t18" while 2011\_011...f002\_001\_001.tif Moved file "uhlib\_2011\_011\_b006\_f004\_001\_002.tif" to uhlib\_2011\_011...\_001\_002\_pm.tif "/Users/sean/Downloads/brays/ingest/objects/ac/b006/f004/0001\_139019t18" Moved file "uhlib 2011 011 b006 f004 001 002 pm.tif" to uhlib\_2011\_011...f002\_001\_002.tif "/Users/sean/Downloads/brays/ingest/objects/pm/b006/f004/0001\_139019t18" M uhlib\_2011\_011...\_001\_001\_pm.tif Identifier "ark:/84475/33rv04570" => "Buddy Ace, Negative 1" M uhlib\_2011\_011...f004\_001\_001.tif Moved file "uhlib\_2011\_011\_b006\_f004\_019.tif" to "/Users/sean/Downloads/brays/ingest/objects/ac/b006/f004/0003\_33rv04570" uhlib\_2011\_011...\_001\_002\_pm.tif Moved file "uhlib\_2011\_011\_b006\_f004\_019\_pm.tif" to uhlib\_2011\_011...f004\_001\_002.tif "/Users/sean/Downloads/brays/ingest/objects/pm/b006/f004/0003\_33rv04570" "Identifier "ark:/84475/805x22190" => "Sandra Kay Tucker, Image 2 uhlib\_2011\_011...\_002\_001\_pm.tif Moved file "uhlib\_2011\_011\_b006\_f004\_002\_001.tif" to ■ uhlib\_2011\_011...f004\_002\_001.tif "/Users/sean/Downloads/brays/ingest/objects/ac/b006/f004/0002 805x22190" uhlib\_2011\_011...\_002\_002\_pm.tif Moved file "uhlib\_2011\_011\_b006\_f004\_002\_001\_pm.tif" to uhlib\_2011\_011...f004\_002\_002.tif "/Users/sean/Downloads/brays/ingest/objects/pm/b006/f004/0002\_805x22190" Moved file "uhlib 2011 011 b006 f004 002 002.tif" to uhlib\_2011\_011...\_f004\_019\_pm.tif "/Users/sean/Downloads/brays/ingest/objects/ac/b006/f004/0002\_805x22190" uhlib\_2011\_011...006\_f004\_019.tif Moved file "uhlib\_2011\_011\_b006\_f004\_002\_002\_pm.tif" to "/Users/sean/Downloads/brays/ingest/objects/pm/b006/f004/0002\_805x22190" Identifier "ark:/84475/69z029v6m" => "Buddy Ace, Negative 2" Moved file "uhlib\_2011\_011\_b006\_f004\_020.tif" to "/Users/sean/Downloads/brays/ingest/objects/ac/b006/f004/0004\_69z029v6m" Moved file "uhlib 2011\_011\_b006\_f004\_020\_pm.tif" to "/Users/sean/Downloads/brays/ingest/objects/pm/b006/f004/0004\_69z029v6m" Building Archivematica CSV... Saved CSV file Done

Q Search

UNIVERSITY of **HOUSTON** LIBRARIES

**图 Save Log** 

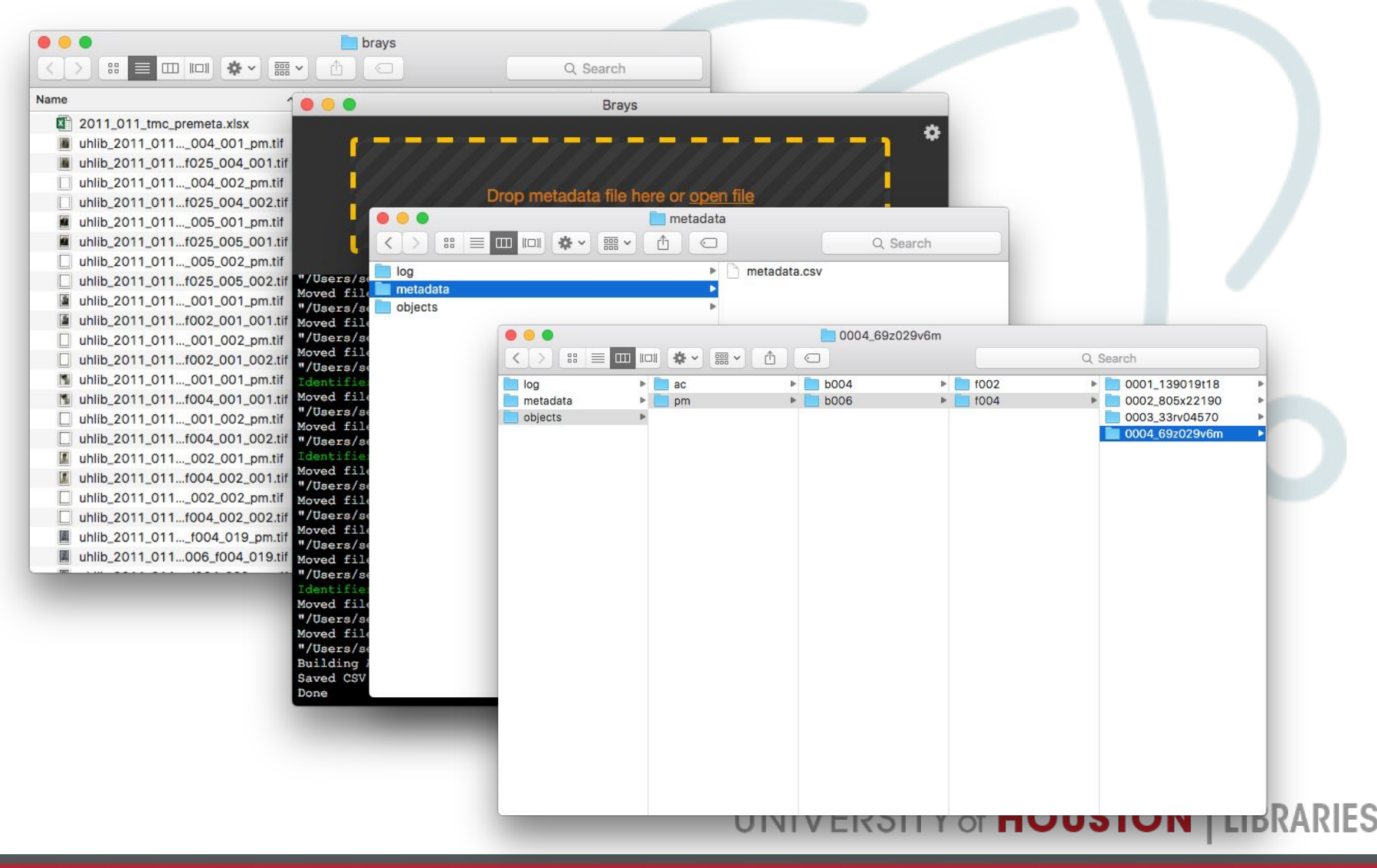

#### **Next Steps**

*...with Sean and Bethany*

## **Workflow Challenges**

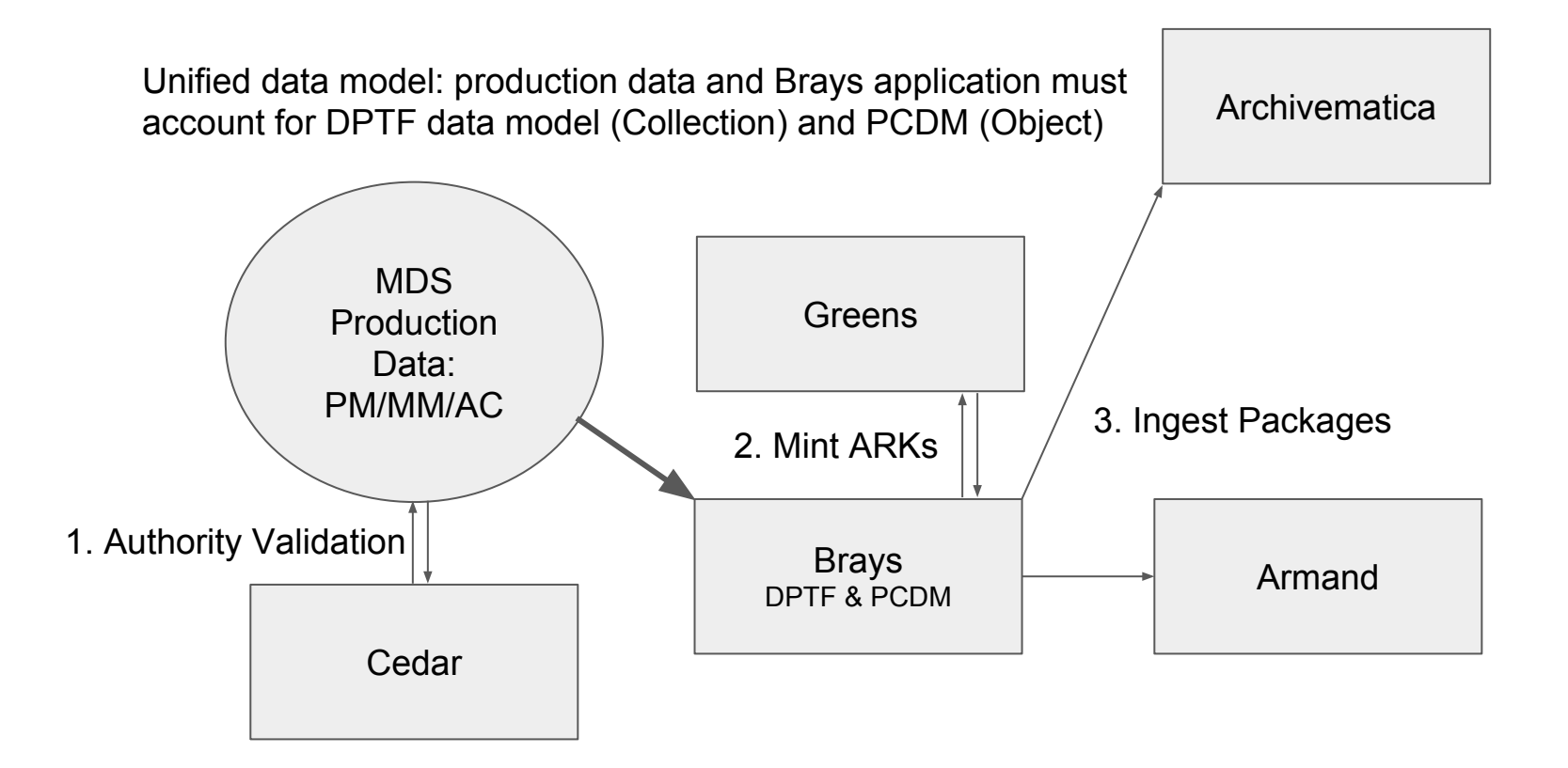

## **Next Steps: DAMS**

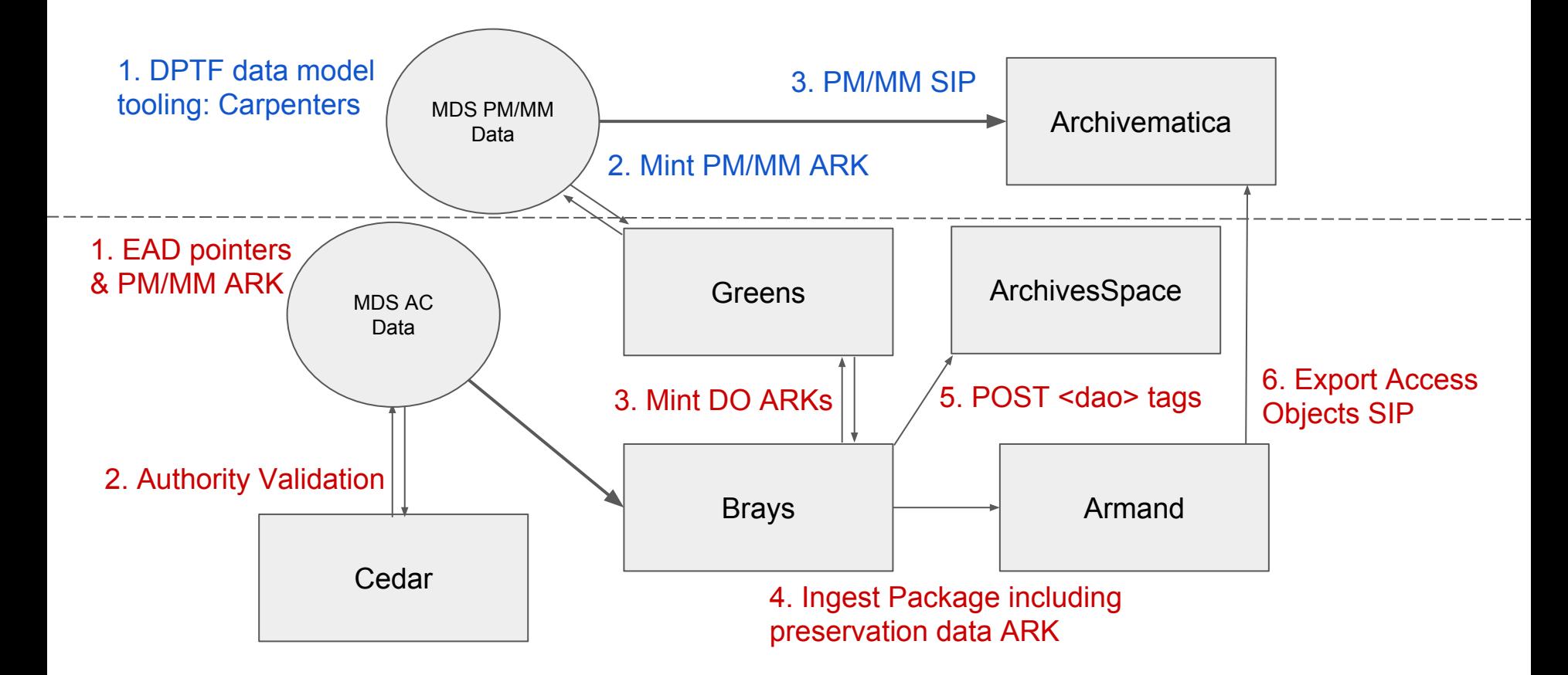

### **Next Steps: Archivematica**

- Continue refining born digital workflows
- Scale up transfers with move to production instance
- Assess and update digital preservation policy

#### **Thank you!**

Drew Krewer, Digitization Operations Coordinator, ajkrewer@uh.edu Bethany Scott, Digital Projects Coordinator, bscott3@uh.edu Sean Watkins, Digital Repository Developer, slwatkins@uh.edu Andy Weidner, Metadata Services Coordinator, ajweidner@uh.edu

**GitHub:** https://github.com/uhlibraries-digital/